## **Závod požárnické všestrannosti: DOROST - JEDNOTLIVCI**

÷

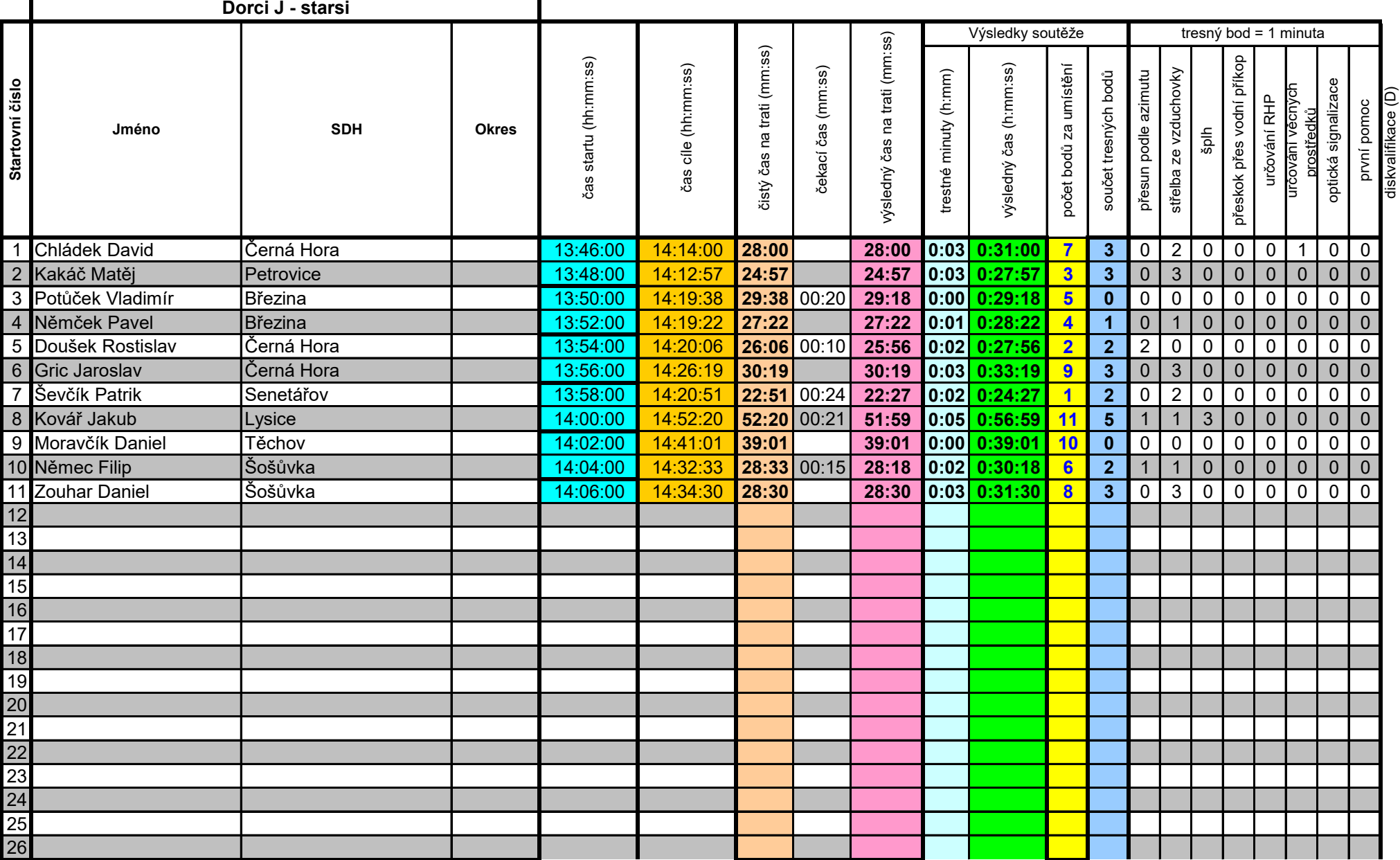

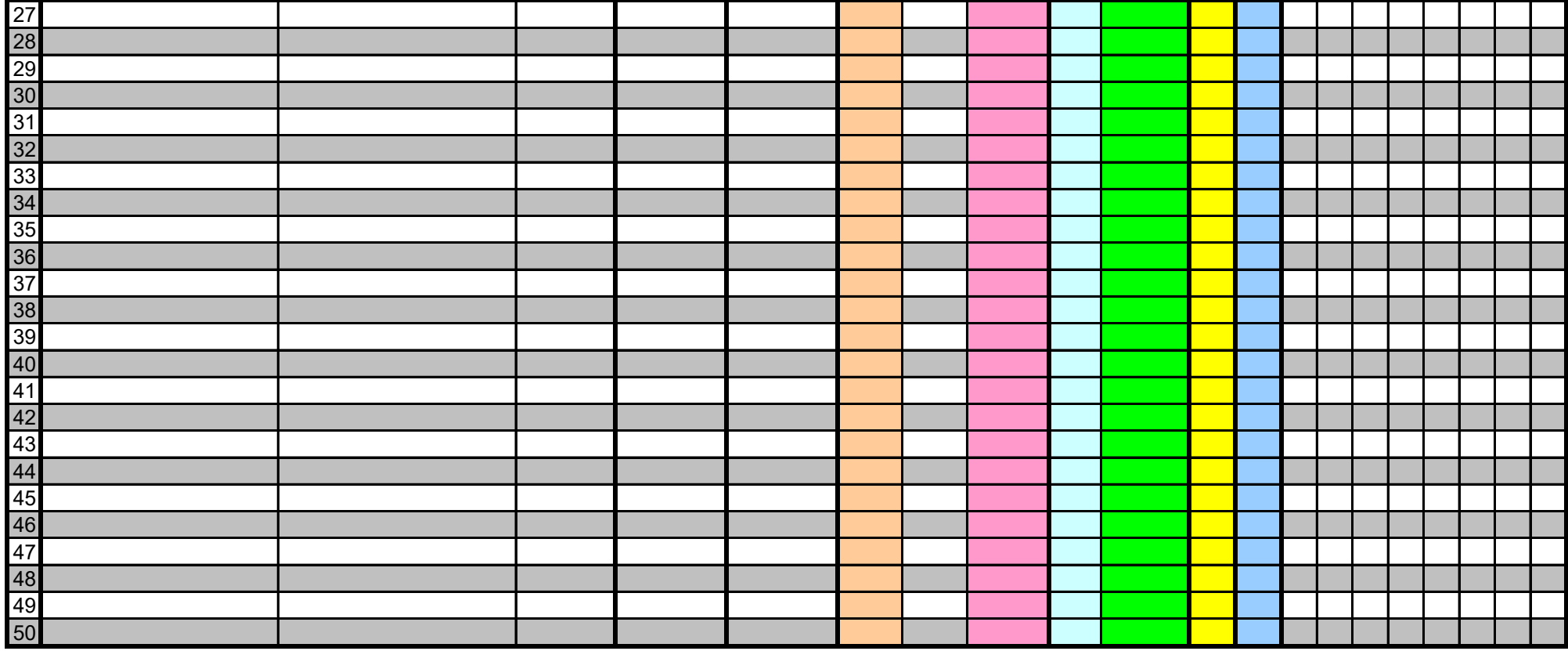